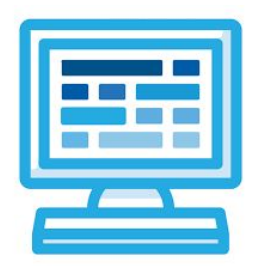

# **CodeHS Hour of Code: Teacher Guide**

### **BEFORE THE HOUR OF CODE:**

- Make sure student computers have an up-to-date browser (Chrome, Safari, or Firefox).
- Read through teacher notes in this document. Download notes to have exercise solutions ready.

### **DURING THE HOUR OF CODE:**

- 1. Direct students to **codehs.com/hoc\_modeling**
- 2. Allow students to work through Hour of Code at their own pace, providing encouragement and support when needed. See tips below for handling student questions.
- 3. Tweet pictures or stories at @CodeHS #HourOfCode!
- 4. If time allows at the end of the period, facilitate a discussion around the Hour of Code using the following guiding questions:
	- Before today, what did you think about programming or coding?
	- Did any of these ideas change during the Hour of Code?
	- What was your favorite part of the Hour of Code?
	- Did any parts of the Hour of Code challenge you? How?

### **HOUR OF CODE TIPS:**

If students get stuck or have questions, it is okay if you don't have the answer! Ask questions to activate their problem-solving skills such as:

- What can we try differently?
- What do you want the program to do? What are you telling the program to do?
- How can we break this problem into smaller steps?

**Thank you for your dedication to Computer Science Education!**

### **Interested in going beyond the Hour of Code? Reach out to us at [hello@codehs.com](mailto:hello@codehs.com)!**

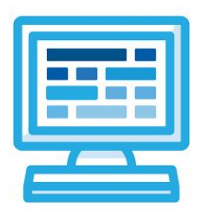

## **CodeHS**

## **Mathematical Models Teacher Notes**

In this Hour of Code, students are introduced to Tracy the Turtle and learn how to code different mathematical models in Python. No coding experience is necessary, but students should have completed Algebra I or higher.

#### **Objective**

Students will be able to …

- Create basic Python turtle graphics programs
- Build linear and exponential mathematical models in Python turtle graphics

#### **Common Core Math Standards**

CCSS.MATH.CONTENT.HSA.CED.A.2: Create equations in two or more variables to represent relationships between quantities; graph equations on coordinate axes with labels and scales.

CCSS.MATH.CONTENT.HSF.LE.A.2: Construct linear and exponential functions, including arithmetic and geometric sequences, given a graph, a description of a relationship, or two input-output pairs (include reading these from a table).

CCSS.MATH.CONTENT.HSF.LE.B.5: Interpret the parameters in a linear or exponential function in terms of a context.

#### **Link to Activity: codehs.com/hoc\_modeling**

#### **Discussion Questions**

- What is programming?
- What is modeling? Why do people build models?
- What is something that a person might want to model? Why?

#### **Exercise Solutions**

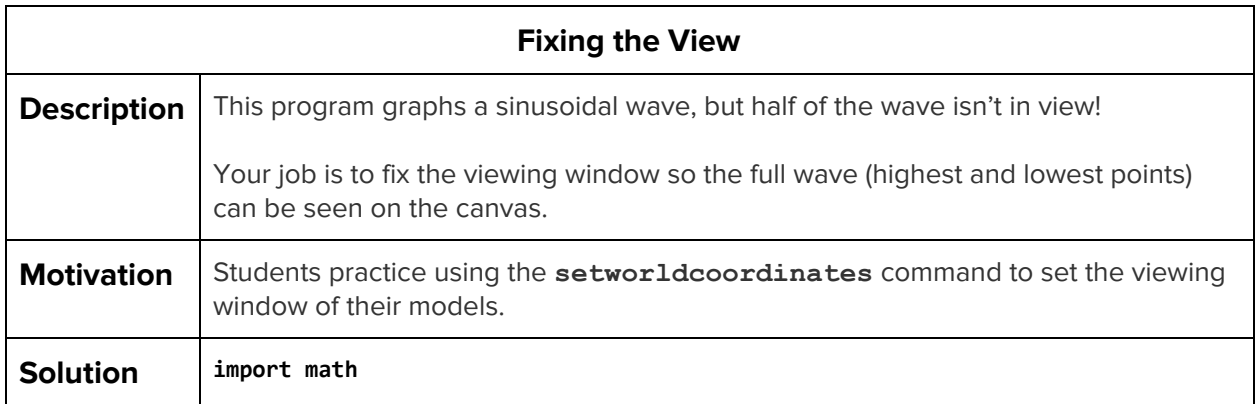

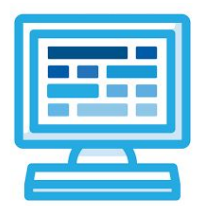

# **CodeHS**

## **Mathematical Models Teacher Notes**

**# Change the coordinates so the full wave is in the viewing window! setworldcoordinates(0, 0, 100, 10) # Calculates the y value and moves the turtle to (x, y) coordinate**

**for x in range(100):**

```
 y = 4 * math.sin(x / 3.0) + 5
```
 **setposition(x, y)**

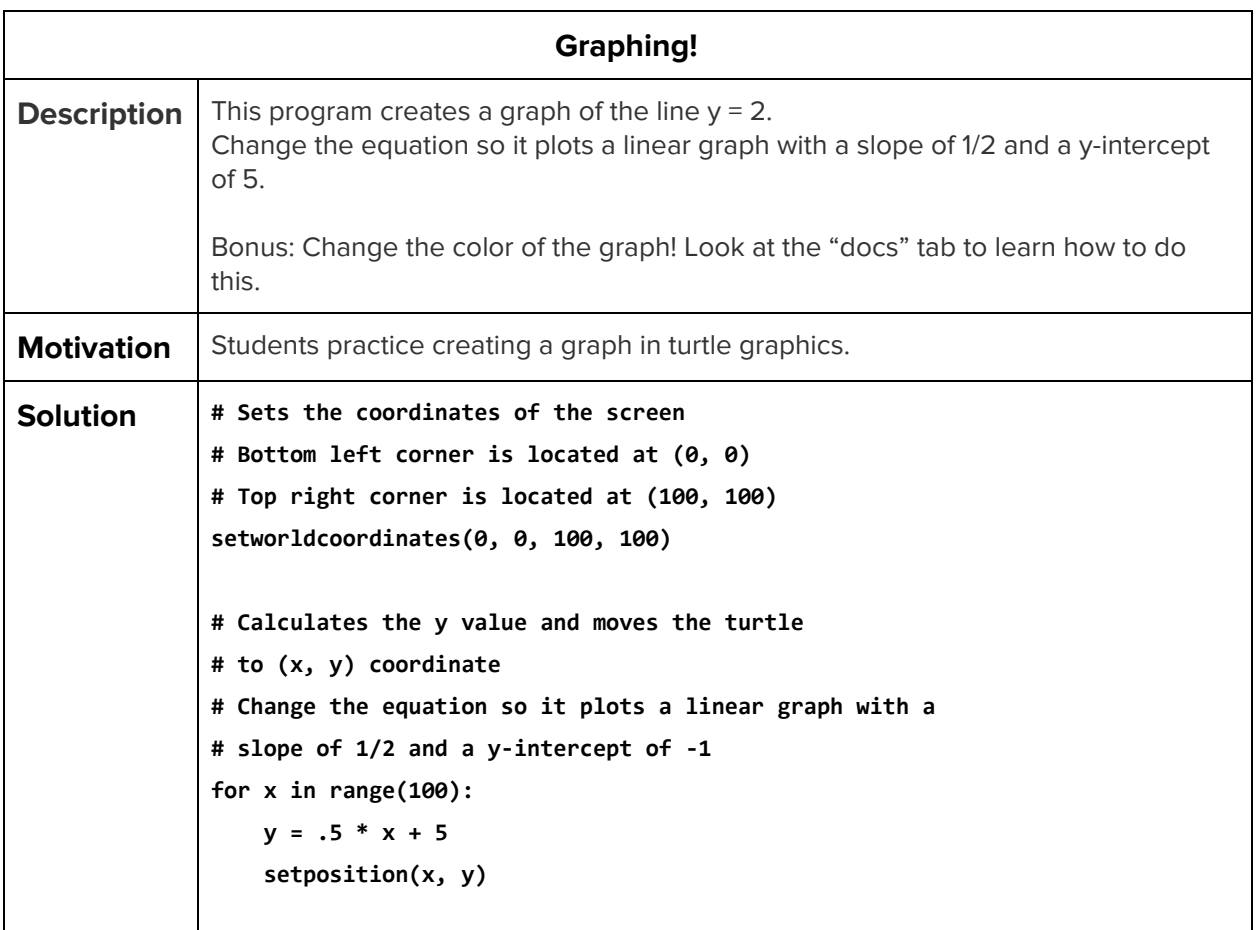

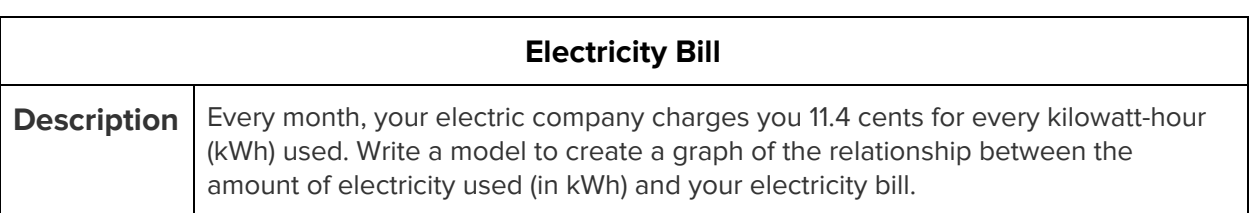

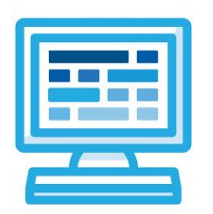

# **CodeHS**

# **Mathematical Models Teacher Notes**

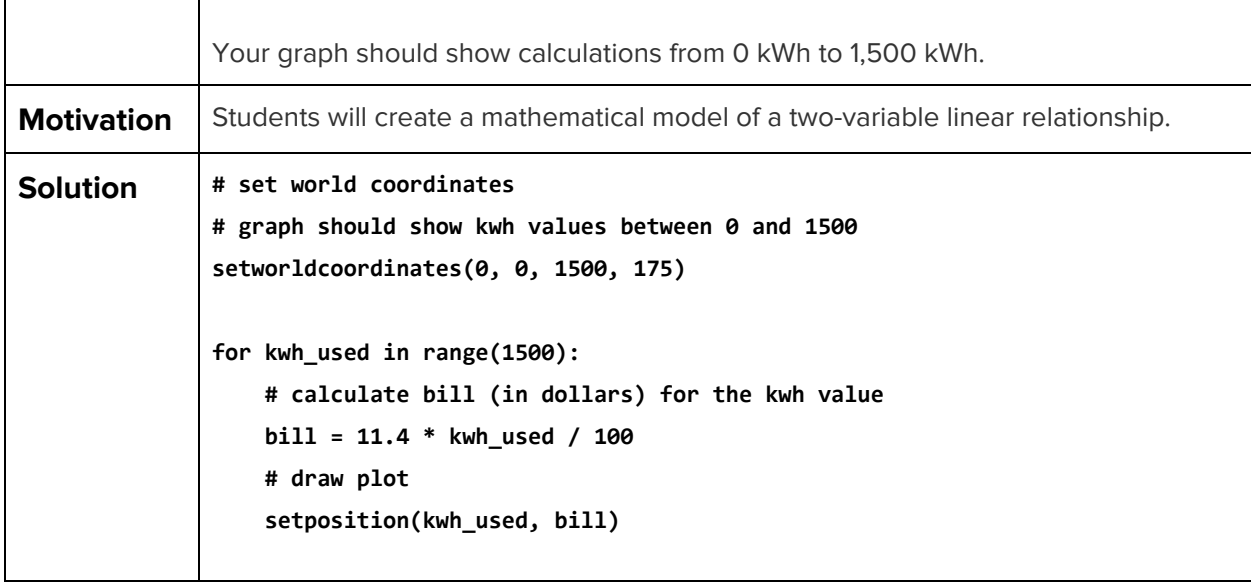

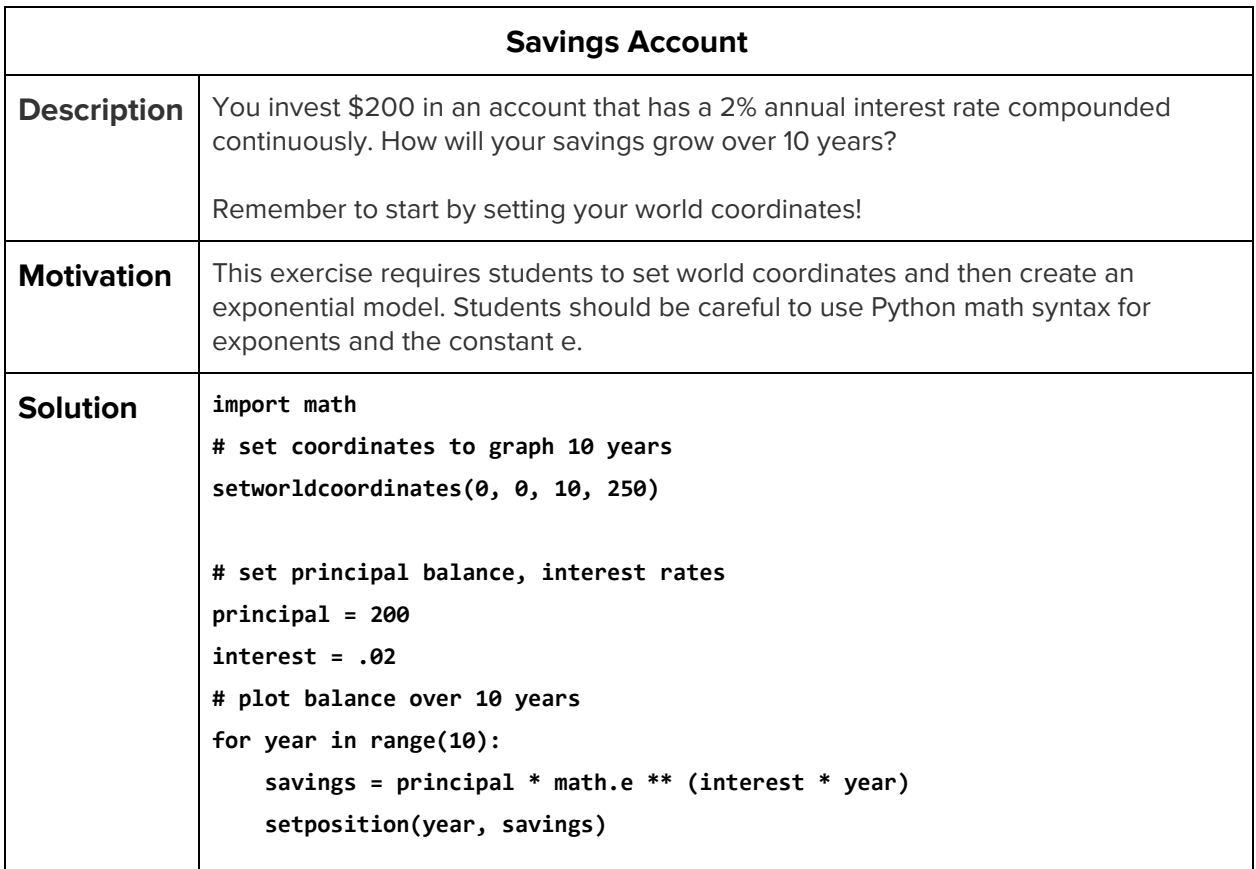